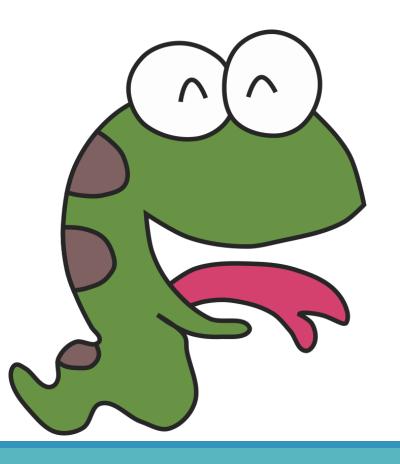

## Python

Let the screen do the show

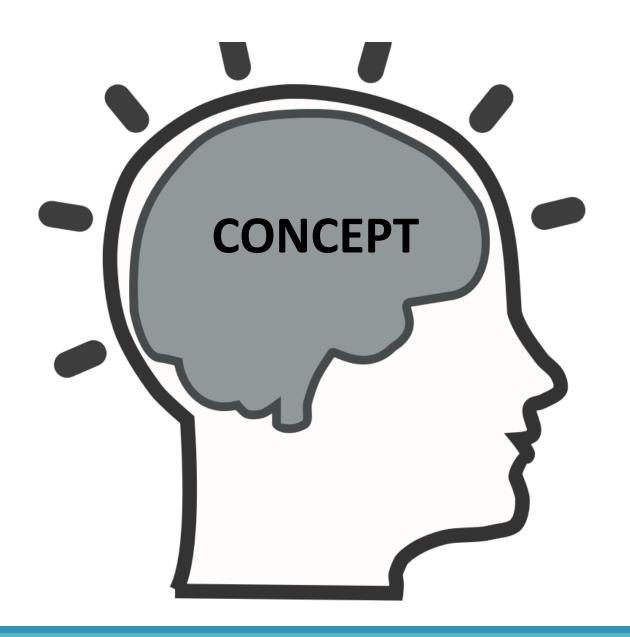

18dice

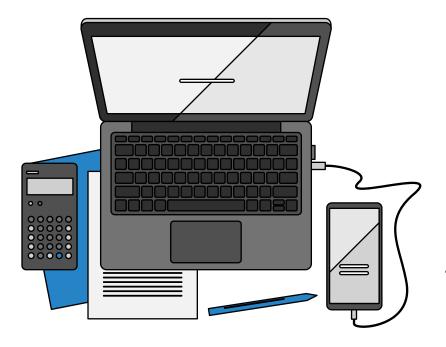

Computers are tools made to help people.

It is important for the computer to tell us what it knows.

## There are at least two ways to express the information

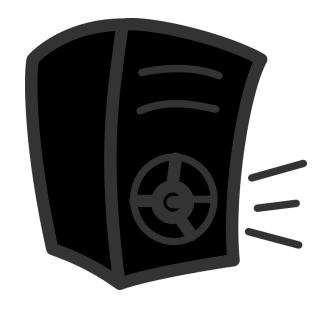

The computer make sound by speaker.

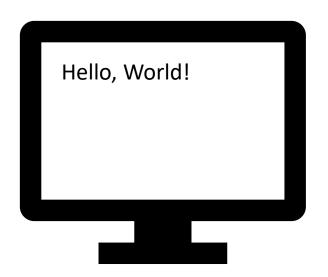

The computer output text on the screen.

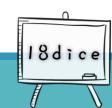

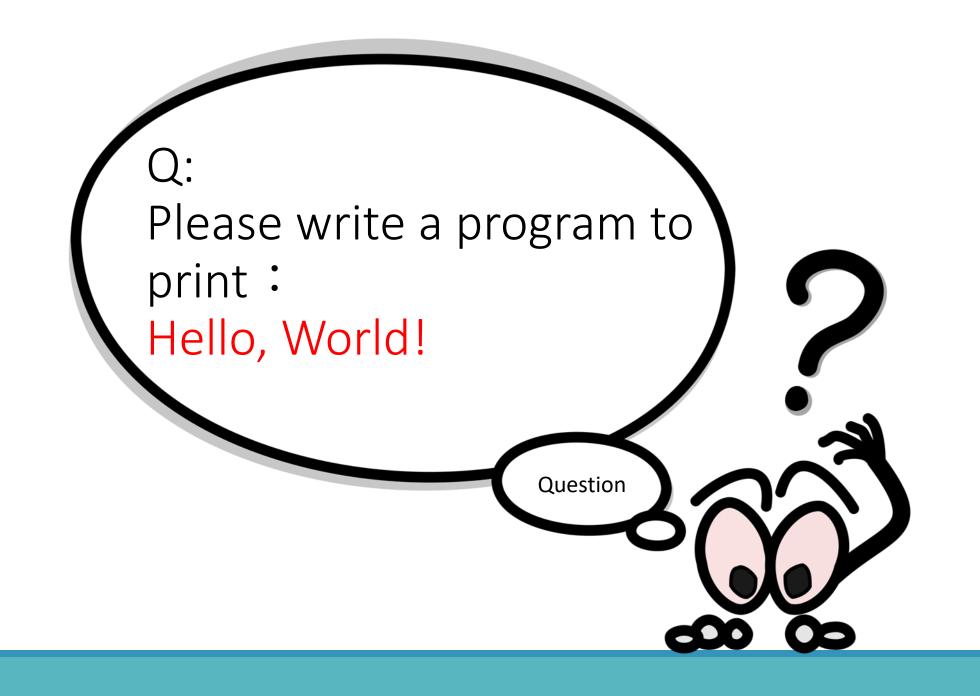

#### Python tell us "Hello, World!" by printing.

print ("Hello, World!")

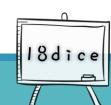

#### Print is the output instruction

Red words will be printed

print("Hello, World!")

• How do you print "你好"?

print ("你好")

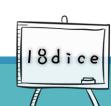

#### Make sure to add some description in between codes.

Solution 1: comment one • Solution 2: comment line of the code

```
print("Hello, Dice!")
# This is a single line of remark
print("Hello, Dice!")
# output with print
```

one part of the code

1111111

These are multiple lines of remark. None of these texts or codes would be printed. 1111111

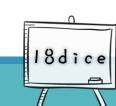

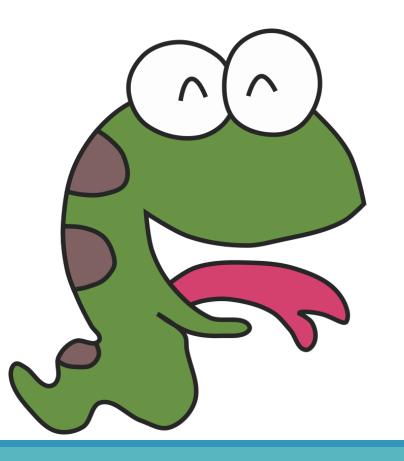

## Python

**Extended concepts** 

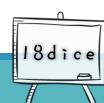

## Concept 1: line breaks or not

- Each print() wraps when it is printed.
- No line breaks? print(1, end="")
- Two lines breaks?
  print(1, end='\n\n')
- \n , means line breaks

```
No line breaks
=> print(1, end= "")
Two line breaks
=> print(1, end='\n\n')
```

```
What if we set a line breaks end = ??? => print(1, end='\n')
```

## **Concept 1: The Method of None Line Breaks**

 No parameters needed when line breaks

No need to add any parameters after the print.

The line will break automatically.

2-3=5 2 print("2-3=5") 2-3=5 No line breaks

end=""should be added after the print.

```
1 print("2-3=5", end="")
2 print("2-3=5")
2 - 3=52-3=5
```

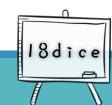

#### What are the differences?

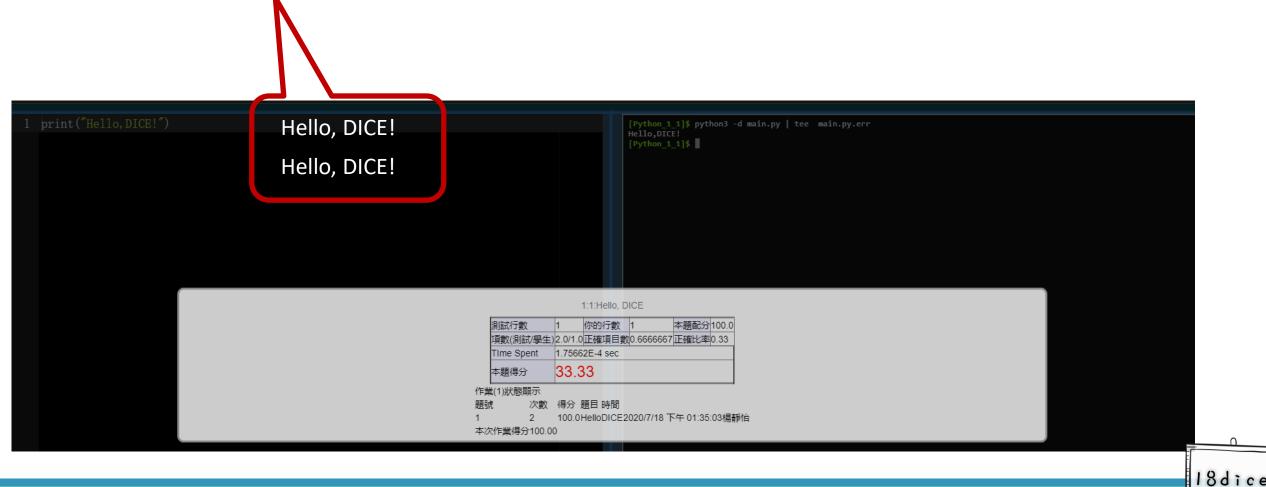

#### **Empty space does not mean nothing!**

| Bin       | Dec | Hex |         | Bin       | Dec | Hex |   | Bin       |    |
|-----------|-----|-----|---------|-----------|-----|-----|---|-----------|----|
| 0010 0000 | 32  | 20  | (space) | 0100 0000 | 64  | 40  | @ | 0110 0000 | 9  |
| 0010 0001 | 33  | 21  | į.      | 0100 0001 | 65  | 41  | Α | 0110 0001 | 9  |
| 0010 0010 | 34  | 22  | "       | 0100 0010 | 66  | 42  | В | 0110 0010 | 9  |
| 0010 0011 | 35  | 23  | #       | 0100 0011 | 67  | 43  | С | 0110 0011 | 9  |
| 0010 0100 | 36  | 24  | \$      | 0100 0100 | 68  | 44  | D | 0110 0100 | 10 |
| 0010 0101 | 37  | 25  | %       | 0100 0101 | 69  | 45  | Е | 0110 0101 | 10 |
| 0010 0110 | 38  | 26  | &       | 0100 0110 | 70  | 46  | F | 0110 0110 | 10 |
| 0010 0111 | 39  | 27  | 1       | 0100 0111 | 71  | 47  | G | 0110 0111 | 10 |
| 0010 1000 | 40  | 28  | (       | 0100 1000 | 72  | 48  | Н | 0110 1000 | 10 |
| 0010 1001 | 41  | 29  | )       | 0100 1001 | 73  | 49  | ı | 0110 1001 | 10 |
| 0010 1010 | 42  | 2A  | *       | 0100 1010 | 74  | 4A  | J | 0110 1010 | 10 |
| 0010 1011 | 43  | 2B  | +       | 0100 1011 | 75  | 4B  | K | 0110 1011 | 10 |
| 0010 1100 | 44  | 2C  | 1       | 0100 1100 | 76  | 4C  | L | 0110 1100 | 10 |

## Capital letters and Small letters are not the same

| Binary<br>Number | Decimal<br>Number | Hex<br>Number | Graph | Binary<br>Number | Decimal<br>Number | Hex<br>Number |   |
|------------------|-------------------|---------------|-------|------------------|-------------------|---------------|---|
| 0100 0000        | 64                | 40            | @     | 0110 0000        | 96                | 60            | • |
| 0100 0001        | 65                | 41            | Α     | 0110 0001        | 97                | 61            | а |
| 0100 0010        | 66                | 42            | В     | 0110 0010        | 98                | 62            | b |
| 0100 0011        | 67                | 43            | С     | 0110 0011        | 99                | 63            | С |
| 0100 0100        | 68                | 44            | D     | 0110 0100        | 100               | 64            | d |
| 0100 0101        | 69                | 45            | Е     | 0110 0101        | 101               | 65            | е |

# List cited above: American Standard Code for Information Interchange (ASCII)

https://zh.wikipedia.org/wiki/ASCII

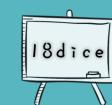